## **About data schedule and retention schedules**

**[Click here for 1.0 Documentation](http://wiki.idera.com/x/DQYs)**

To monitor your SQL Server instances, SQL Elements collects data on availability, responsiveness, configuration, performance, and capacity data on a specific schedule and maintains a history of the collected values for a certain amount of time.

The following table shows you the frequency with which SQL Elements collects information and the amount of time that this information will be retained.

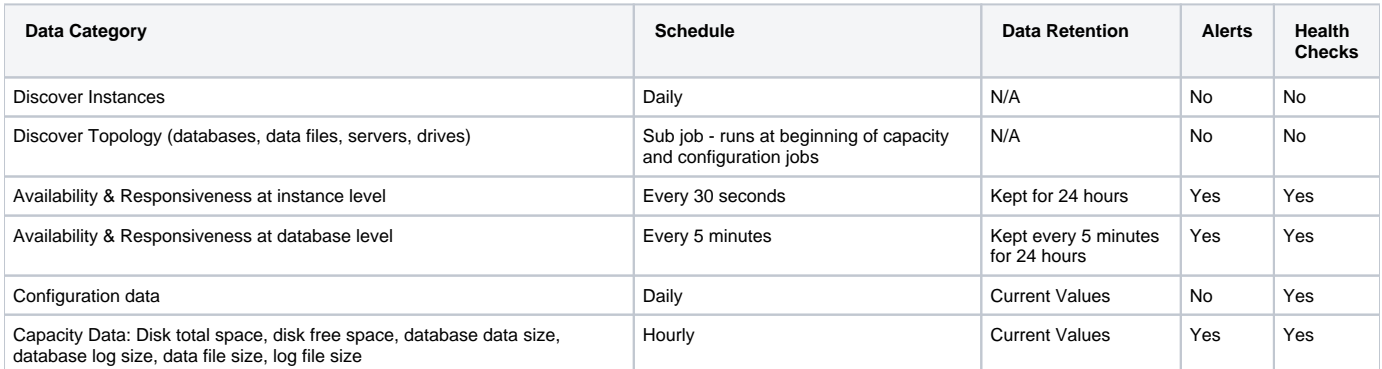

## **Refresh collection**

SQL Elements allows you to refresh these metrics at any time from the instance view. For more information about this option, please refer to [Vie](https://wiki.idera.com/display/SQLElements11/Viewing+instance+details) [wing instance information](https://wiki.idera.com/display/SQLElements11/Viewing+instance+details).